**Módulo 1: Elementos Básicos**  Lenguaje de programación  $C$ + + del Lenguaje

> **3. Operaciones Básicas, Operadores y Jerarquía de Operadores**

#### **Operadores Aritméticos**

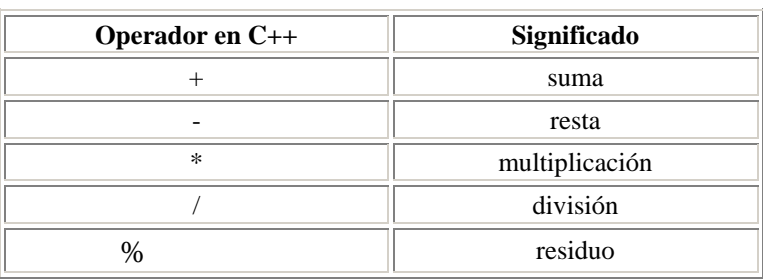

Todos los operadores que se muestran en esta tabla son binarios; es decir, trabajan con dos operandos.

Los operadores **+**, **-** y **\*** funcionan de la manera conocida.

El operador **/** funciona de diferente manera si trabaja con datos de tipo entero o de tipo flotante. Con datos de tipo flotante

funciona de la manera tradicional; pero al realizarse una división entre dos números enteros, el operador **/** regresa el cociente de

la división entera; es decir, regresa la parte entera del resultado (si hay fracción la elimina).

Por ejemplo:

2/3 da como resultado 0

pero

2.0/3.0 da como resultado 0.66666

Si hay operandos de diferentes tipos de datos, se convierten al tipo de datos más amplio y el tipo del valor resultante es del tipo

más amplio. Por ejemplo, si hay enteros y flotantes, todos los números se convierten a flotantes y el resultado se calcula como

flotante.

Por ejemplo:

4/3.0 da como resultado 1.3333

El operador **%** calcula el residuo de la división entera y sólo existe para datos de tipo entero

Por ejemplo:

 da como resultado 1 10%3

## **Otros operadores de Asignación**

En C++ es posible abreviar algunas expresiones de asignación como se muestra en la siguiente tabla:

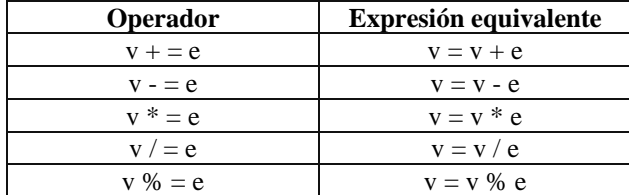

# **Otros Operadores aritméticos**

En C++ existen también los siguientes operadores aritméticos:

++ incremento

-- decremento

Es decir:

 $x++6++x$  es equivalente a  $x = x+1$ 

 $x--$  ó  $--x$  es equivalente a  $x = x-1$ 

Estos operadores son unitarios, es decir, trabajan con un solo operando y solamente se pueden utilizar con variables de tipo

entero.

Los operadores se pueden utilizar antes o después del nombre de la variable y funcionan de diferente manera:

Si se ponen antes, primero se realiza la operación (incremento o decremento) y luego se utiliza el valor de la variable en la

xpresión en la que se encuentre. e

• Si se pone después, primero se utiliza el valor de la variable en la expresión y luego se lleva a cabo la operación (incremento

o decremento).

Por ejemplo:

Supón que  $a = 10$  y  $c = 4$ 

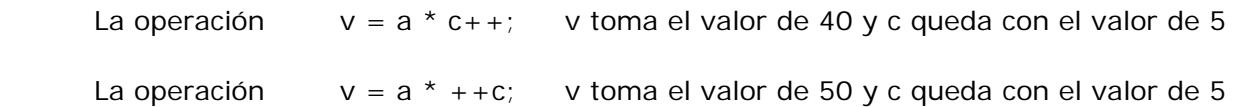

#### **Jerarquía de los operadores aritmético s**

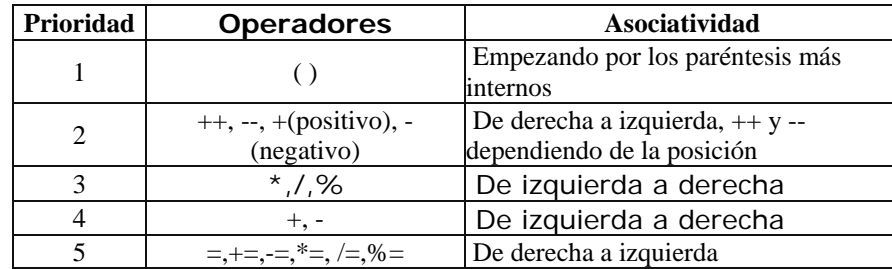

#### **Algunas Funciones Matemáticas Predefinidas**

C++ contiene una serie de funciones matemáticas que puedes utilizar en tus programas, algunas de estas funciones son:

- abs(x) obtiene el valor absoluto de x, x debe ser entero
- sqrt(x) obtiene la raíz cuadrada de x, x debe ser positivo
- pow(x,y) calcula x elevado a la potencia y, pueden ser enteros o flotantes

el uso de estas funciones requiere de la librería <math.h>

#### **Operadores de Relacionales**

Los operadores relacionales que tiene C++ son :

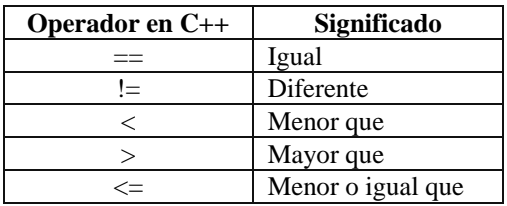

>= Mayor o igual que

### **Operadores Lógicos**

Los operadores lógicos que maneja C++ son:

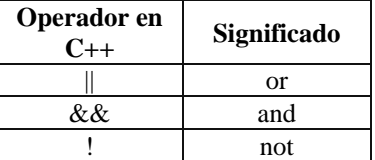

El resultado de las expresiones que incluyen operadores relacionales o lógicos generan resultados verdaderos o falsos. Para C++ el

cero representa falso y cualquier otro número verdadero.

## **Ejemplos de construcción de expresiones**

Expresión para saber si un número es par:

 $(num % 2 == 0)$ 

Expresión para saber si un número A está en el rango 5 a 300 incluyendo los extremos

 $(num > = 5)$  &&  $(num < = 300)$ 

# **Ejercicios**

I. Realiza las siguientes expresiones en C++ para obtener el valor con el que quedará la variable x.

1.  $x = 7 + 3 * 6 / 2 - 1$ ; ver solución

2. $x = (3 * 9 * (3 + (9 * 3 / (3))) )$ ; ver solución

Dados los valores iniciales de  $a = 15$ ,  $b = 3$ , cual será el valor final de las variables después de ejecutar las siguientes expresiones (individualmente).

3.  $a = a * b / a + +$ ; ver solución

4.  $b = -b * a++ / b$ ; [ver solución](http://webtec.itesm.mx/anexos/WOazteca/demo-002-5864/demo-002-5864/C_561073/sol-ej4-M1-3c++.htm)

Construye las siguientes expresiones.

5. Expresión para saber si 3 número son iguales.

 6. Expresión para determinar que la variable edad está fuera del rango de 15 a 40 sin incluir los extremos

[ver solución de ambos ejercicios](http://webtec.itesm.mx/anexos/WOazteca/demo-002-5864/demo-002-5864/C_561073/sol-ej5y6-M1-3c++.htm)

**Material de Apoyo**

[Presentacion de Expresiones](http://webtec.itesm.mx/anexos/WOazteca/demo-002-5864/demo-002-5864/C_561073/ExpresionesLogicas.ppt) 

**Ligas sugeridas**

<http://www.cplusplus.com/doc/tutorial/>

[http://www.cs.wustl.edu/~schmidt/C++/](http://www.cs.wustl.edu/%7Eschmidt/C++/)

*[Regresar](http://webtec.itesm.mx/anexos/WOazteca/demo-002-5864/demo-002-5864/C_561073/M1-2C++.htm)* 

 *[Siguiente módulo](http://webtec.itesm.mx/anexos/WOazteca/demo-002-5864/demo-002-5864/C_561073/M2-1C++.htm)*